## **Oracle® Retail Order Broker**

Release Notes

Release 16.0

December 2016

# **Overview**

Order Broker includes the following cloud service modules:

- Routing Engine: Distributed order broker that determines inventory availability across the enterprise, and uses advanced business rules to select locations that can fulfill orders
- Supplier Direct Fulfillment: Web-based vendor portal enabling vendors to share purchase orders and shipping information to simplify drop shipment
- Store Connect: Web portal that enables store associates to process and fulfill omni-channel orders

## **Hardware and Software Requirements**

See the *Oracle Retail Order Broker Installation Guide* for the hardware and software requirements.

# **Client Browser Requirements**

Supported browsers for the vendor portal, Store Connect, and the Order Broker administration screens:

- Chrome 43.0 or higher
- Internet Explorer 10.0 or higher
- Firefox 38.0 or higher

## **Technical Enhancement**

The technical enhancement described below is included in this release.

#### **WebLogic Application Server**

Order Broker now supports Oracle WebLogic 12c. Oracle WebLogic is the #1 application server for developing and deploying applications across cloud environments. WebLogic provides a mission-critical cloud platform for applications requiring high performance, scalability, and reliability.

# **Functional Enhancements**

The functional enhancements below are included in this release.

#### **Ship for Pickup**

Oracle continues to invest and expand omni-channel customer journeys. In addition to the existing supported order flows such as Delivery, Pickup, Ship to Store, and Retail Pickup, Order Broker has added a new order flow: Ship for Pickup.

Ship for Pickup completes the promise to your customers allowing for ordering anywhere, fulfil anywhere for pickup at any location of their choosing, including separate placing, sourcing, and pickup locations. This feature is easily configured within Order Broker to indicate which locations support sourcing of the merchandise, as well as identify the locations where customers may pick up their orders.

## **Intelligent Order Routing**

As brick and mortar retailers compete against pure-play online entities, customers have increasingly come to expect more delivery options; but offering additional delivery choices can come at a cost to your bottom line. Oracle has enhanced Oracle Retail Order Broker, and embedded Oracle Retail Science into the routing engine. When selecting fulfilling locations, Oracle Retail Order Broker will continue to take into consideration all the things you have come to expect out of the application, but now includes identifying the most profitable location. Not only are you meeting your customer's expectations, but you are doing so more profitably.

### **Store Inventory Management**

In today's customer-centric retail environment, one of the biggest challenges facing retailers is lost sales caused by out-of-stock positions. Order Broker has integrated with Oracle Retail Store Inventory Management (SIM) 16.0 for real-time stock availability. Real-time accurate store stock is the first and most important step in the process of executing successful commerce-anywhere journeys

#### **Bulk Data**

As mentioned earlier, the Order Broker routing engine was enhanced to include profitability analysis. In order to support this feature, additional data elements are required. The nightly imports were enhanced to support the additional data elements now used by the Order Broker engine. These elements include labor cost for each location, as well as the selling price, cost (landed), and clearance flag for each product location record.

Lastly, you are no longer required to load your entire product location catalog from a single import file. With this release, you have the ability to provide inventory files for each location. This allows you to import inventory for as many locations as desired.

#### **Enhanced Product Search**

When searching for product(s) on the Product page, Order Broker initially allowed searching of the product associated with the organization's default system. When a non-default system product was entered for a search, Order Broker could not identify the product because it was not associated with the default system. The search capability of the Product screen was enhanced to allow for searching of a system product regardless of whether it is associated with the default system.

#### **Localization**

As Order Broker expands to global regions, so too does the need to present data to the user in a format that meets their language and cultural requirements. Often thought of only as a synonym for translation of the user interface, localization involves presenting data to the user that is easily understood and includes date and time formats, display of currency, and decimal and thousands separator.

With this release, Order Broker Cloud Service was enhanced to allow users of the application to view dates, times, and currency in a format native to the local user. For example, in North America it is common to view dates in MM/DD/YYYY format, whereas in Europe, the date format is commonly DD/MM/YYYY. For a date displaying 03/05/2016, a user not properly trained would have to decide if the date is March 5<sup>th</sup> 2016 or May 3<sup>rd</sup> 2016. Order Broker has eliminated the need to train the user, and instead the application displays the date in a format the user expects. This display impacts the user interface, reports and emails.

#### **Required Web Service Authentication**

The main communication vehicle between Order Broker and an integrating system is web service messages. Web service messages are used to create orders, update order status, and provide the status of an order in response to an inquiry. With this release of Order Broker, the application now requires web service authentication, which is a way for Order Broker to ask the question "who are you?" Once a web service request is authenticated, Order Broker will then process the request. Unauthenticated requests are rejected and not processed.

With this release, Order Broker requires all web service messages to support web service authentication. It is strongly recommended that an integrating system is audited to ensure it supports this requirement.

#### **Integration to Oracle Maps Cloud Service**

Order Broker calculates distance between a store or warehouse to the customer's location. Prior to this release, Order Broker imported latitude and longitude coordinates from an external source. Identifying providers with reliable geocode data can be a challenge to the retailer, especially in international markets.

To support international addresses, Order Broker has integrated to Oracle Maps Cloud Service. The mapping service provides Order Broker with the latitude and longitude coordinates, allowing the application to function as it normally would when calculating proximity.

#### **UTC Time Zone Support**

Order Broker is hosted in the Oracle Cloud, and as a result servers are configured to support a standard time such as UTC (Greenwich Mean Time). The effect on the retailer is that, when scheduling events in Order Broker, the retailer would have to add or subtract the difference in time to their local time. This is not a good user experience, as the retailer very easily could schedule a process to run at the incorrect time.

As a result, Order Broker was enhanced to allow the retailer to configure their local time zone as the time when the application is to run. Order Broker will indicate the retailer's time for job scheduling and generation, along with time stamps displayed on screens, reports, forms, and emails. Order Broker, Store Connect, and Supplier Direct Fulfillment will all indicate the retailer's selected time zone.

Example:

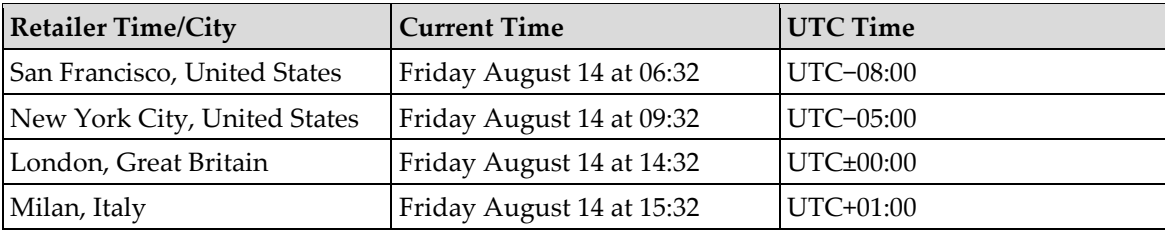

#### **Prohibit Status Update of Fulfilled Orders**

Order Broker, via the Status Update web service message, allowed integrating systems to update an order's status even though the order was already fulfilled. For example, the system allowed canceling the order when the current status was fulfilled.

The Status Update web service message was enhanced to evaluate the status of the order or line, and now if the status is fulfilled, Order Broker will not accept the update. Instead, the application will issue an error: "*Invalid status, status update is not permitted when the current status is (Fulfilled).*"

Retail users with Edit role authority may continue to change the status of an order or line within the user interface. This enhancement is limited to the Status Update web service message.

# **Integration Enhancements**

#### **Inventory Update**

Order Broker supports a web service message enabling an integrated system to increase, decrease, or reset the available quantity for a product location. Since the system can send these updates in real time, using this web service eliminates the need for Order Broker to send interactive inventory update requests. The service was enhanced to no longer use the absolute value of the quantity in the message.

For more information, see the Availability Update Request and Response chapters in the *Operations Guide*.

#### **Fixed Issues/Defects**

The issues fixed with this release include the following:

- BugDB # 21594083: Preferences for calculating proximity at location type or location levels not working.
- BugDB # 22143443: Cannot print shipping labels using Firefox in Store Connect.
- BugDB # 22242220: Store Connect resend email button should be enabled on pickup view order detail screen.
- BugDB # 22867236: Order Status report region dropdown list not populating.

# **Related Documentation**

For more information, see the following documents in the Oracle Retail Order Broker 16.0 documentation set:

- *Oracle Retail Order Broker Operations Guide*
- *Oracle Retail Order Broker Online Help*
- *Oracle Retail Order Broker Vendor Portal Online Help*
- *Oracle Retail Order Broker Store Connect Online Help*
- *Oracle Retail Order Broker Vendor Integration Guide*
- *Oracle Retail Order Broker Administration Guide*
- *Oracle Retail Order Broker Data Dictionary*
- *Oracle Retail Order Broker Installation Guide*
- *Oracle Retail Order Broker Upgrade Installation Guide*

## **Supplemental Documentation on My Oracle Support**

The following documents are available through My Oracle Support. Access My Oracle Support at the following URL:

[https://support.oracle.com](https://support.oracle.com/)

#### **Change Listing (Doc ID 2114324.1)**

The Change Listing provides details on all enhancements and other changes included in the release.

# **Supplemental Training on My Oracle Support**

## **Transfer of Information (TOI) Material (Doc ID 732026.1)**

For applicable products, online training is available to Oracle supported customers. These online courses provide release-specific product knowledge that enables your functional and technical teams to plan, implement and/or upgrade and support Oracle Retail applications effectively and efficiently.

### **Documentation Accessibility**

For information about Oracle's commitment to accessibility, visit the Oracle Accessibility Program website at <http://www.oracle.com/us/corporate/accessibility/index.html>.

### **Access to Oracle Support**

Customers that have purchased support have access to electronic support at My Oracle Support. For information, visit http://www.oracle.com/pls/topic/lookup?ctx=acc&id=info or visit <http://www.oracle.com/pls/topic/lookup?ctx=acc&id=trs> if you are hearing impaired.

#### **Oracle Retail Order Broker Release Notes, Release 16.0**

2016, Oracle and/or its affiliates. All rights reserved.

This software and related documentation are provided under a license agreement containing restrictions on use and disclosure and are protected by intellectual property laws. Except as expressly permitted in your license agreement or allowed by law, you may not use, copy, reproduce, translate, broadcast, modify, license, transmit, distribute, exhibit, perform, publish, or display any part, in any form, or by any means. Reverse engineering, disassembly, or decompilation of this software, unless required by law for interoperability, is prohibited.

The information contained herein is subject to change without notice and is not warranted to be error-free. If you find any errors, please report them to us in writing.

If this software or related documentation is delivered to the U.S. Government or anyone licensing it on behalf of the U.S. Government, the following notice is applicable: U.S. GOVERNMENT END USERS: Oracle programs, including any operating system, integrated software, any programs installed on the hardware, and/or documentation,<br>delivered to U.S. Government end users are "commercial computer regulations. As such, use, duplication, disclosure, modification, and adaptation of the programs, including any operating system, integrated software, any programs installed on the hardware, and/or documentation, shall be subject to license terms and license restrictions applicable to the programs. No other rights are granted to the U.S. Government.

This software or hardware and documentation may provide access to or information on content, products, and services from third parties. Oracle Corporation and its affiliates are not responsible for and expressly disclaim all warranties of any kind with respect to third-party content, products, and services. Oracle Corporation and its affiliates will not be responsible for any loss, costs, or damages incurred due to your access to or use of third-party content, products, or services.

Oracle and Java are registered trademarks of Oracle and/or its affiliates. Other names may be trademarks of their respective owners.

Intel and Intel Xeon are trademarks or registered trademarks of Intel Corporation. All SPARC trademarks are used under license and are trademarks or registered trademarks of SPARC International, Inc. AMD, Opteron, the AMD logo, and the AMD Opteron logo are trademarks or registered trademarks of Advanced Micro Devices. UNIX is a registered trademark of The Open Group.

This software or hardware and documentation may provide access to or information on content, products, and services from third parties. Oracle Corporation and its affiliates are not responsible for and expressly disclaim all warranties of any kind with respect to third-party content, products, and services. Oracle Corporation and its affiliates will not be responsible for any loss, costs, or damages incurred due to your access to or use of third-party content, products, or services.

#### **Oracle Retail VAR Applications**

The following restrictions and provisions only apply to the programs referred to in this section and licensed to you. You acknowledge that the programs may contain third party software (VAR applications) licensed to Oracle. Depending upon your product and its version number, the VAR applications may include:

(i) the **MicroStrategy** Components developed and licensed by MicroStrategy Services Corporation (MicroStrategy) of McLean, Virginia to Oracle and imbedded in the<br>MicroStrategy for Oracle Retail Data Warehouse and MicroStra

(ii) the **Wavelink** component developed and licensed by Wavelink Corporation (Wavelink) of Kirkland, Washington, to Oracle and imbedded in Oracle Retail Mobile Store Inventory Management.

(iii) the software component known as **Access Via™** licensed by Access Via of Seattle, Washington, and imbedded in Oracle Retail Signs and Oracle Retail Labels and Tags. (iv) the software component known as **Adobe Flex™** licensed by Adobe Systems Incorporated of San Jose, California, and imbedded in Oracle Retail Promotion Planning & Optimization application.

You acknowledge and confirm that Oracle grants you use of only the object code of the VAR Applications. Oracle will not deliver source code to the VAR Applications to you. Notwithstanding any other term or condition of the agreement and this ordering document, you shall not cause or permit alteration of any VAR Applications. For purposes of this section, "alteration" refers to all alterations, translations, upgrades, enhancements, customizations or modifications of all or any portion of the VAR Applications including all reconfigurations, reassembly or reverse assembly, re-engineering or reverse engineering and recompilations or reverse compilations of the VAR Applications or any derivatives of the VAR Applications. You acknowledge that it shall be a breach of the agreement to utilize the relationship, and/or confidential information of the VAR Applications for purposes of competitive discovery.

The VAR Applications contain trade secrets of Oracle and Oracle's licensors and Customer shall not attempt, cause, or permit the alteration, decompilation, reverse engineering, disassembly or other reduction of the VAR Applications to a human perceivable form. Oracle reserves the right to replace, with functional equivalent software, any<br>of the VAR Applications in future releases of